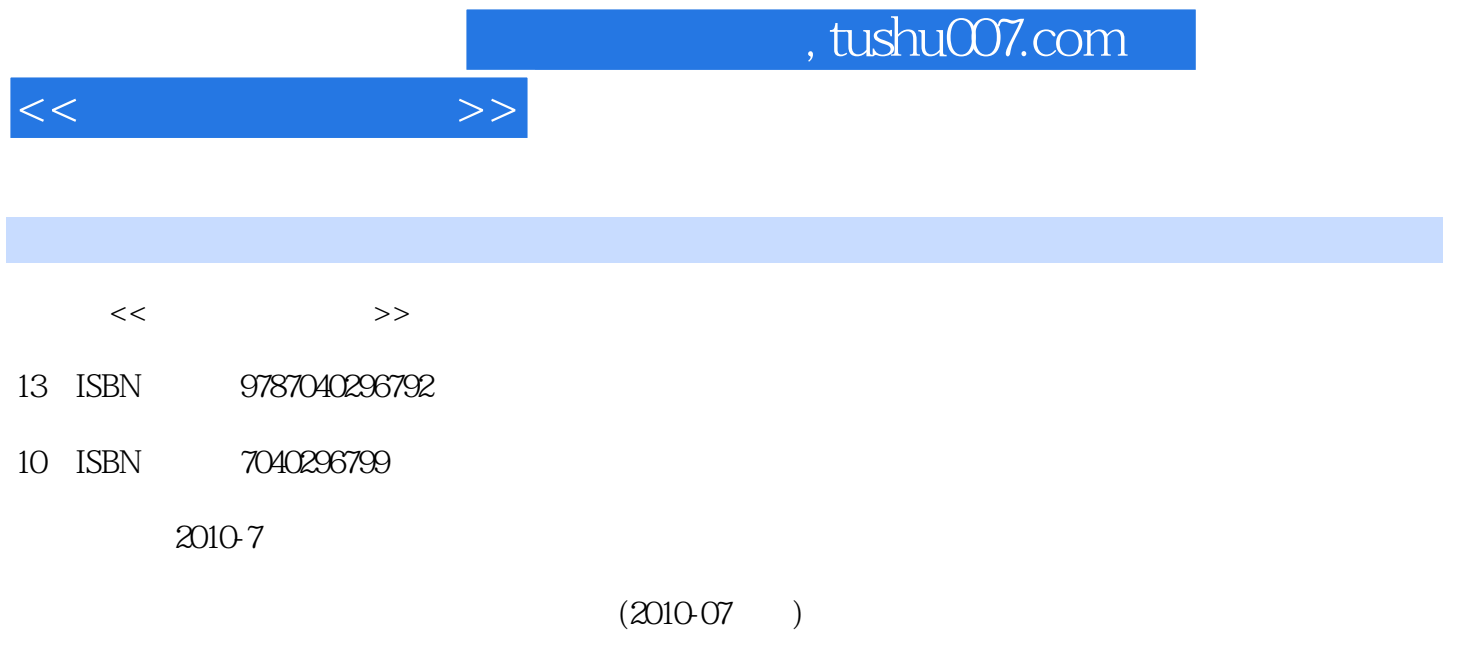

页数:352

PDF

更多资源请访问:http://www.tushu007.com

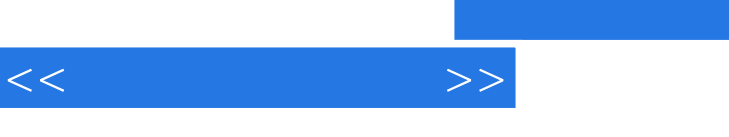

 $21$ 

 $5 -2008$ 

 $\approx 2008$ 

 $,$  tushu007.com

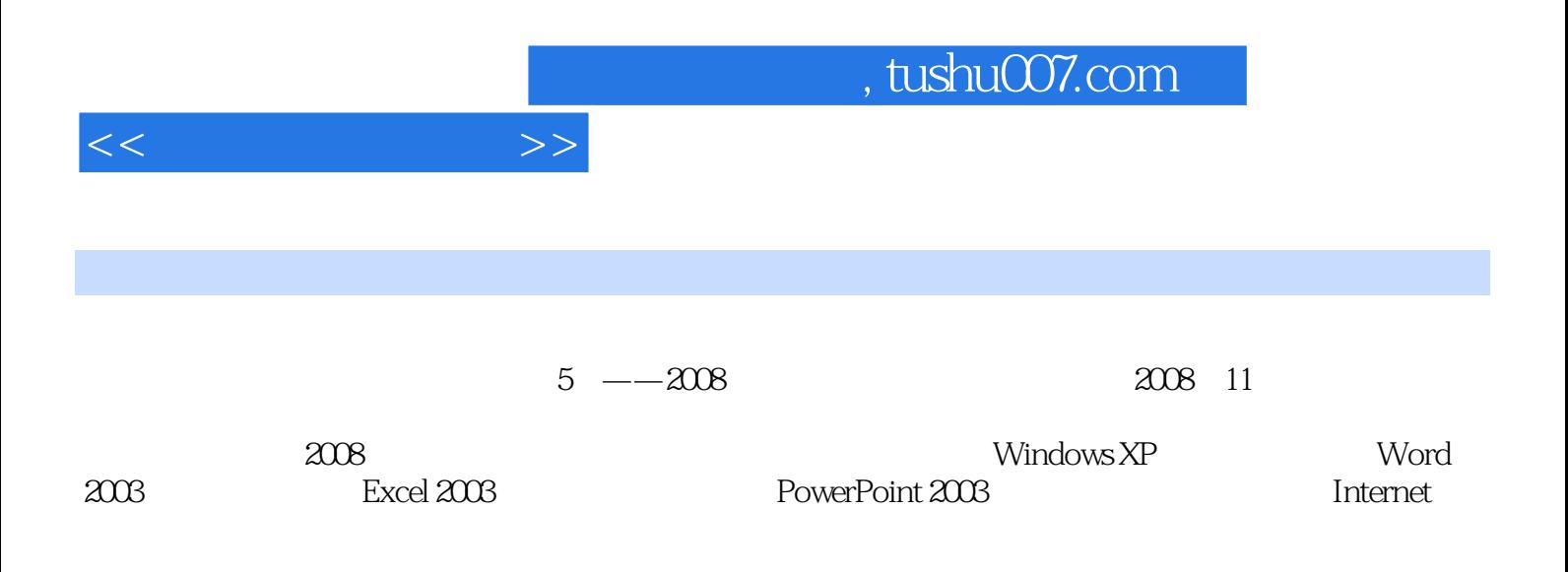

 $1$  1.1  $1.1$   $1.1$   $1.1.2$   $1.1.3$   $1.1.4$  $1.2$   $1.21$   $1.22$   $1.23$   $1.3$  $1.31$   $1.32$   $1.33$   $1.34$   $1.35$  $1.4$   $1.41$   $1.42$   $1.43$   $1.5$  $1.51$   $1.52$   $1.53$   $1.6$   $-- 1\quad2$  Windows  $XP2.1$   $2.1.1$   $2.1.2$ 作系统的功能2.1.3 操作系统的分类2.2 Windows XP操作系统概述2.2.1 Windows XP的特点2.2.2 Windows XP运行环境及安装2.2.3 Windows XP的启动和关闭2.3 Windows XP基本操作2.3.1 鼠标和快捷键的操 2.3.2 Windows XP 2.3.3 Windows XP 2.3.4 Windows XP 2.3.5 Windows XP 2.3.6 Windows XP 2.4 Windows XP 2.4.1  $2.4.2$   $2.4.3$   $2.4.4$   $2.5$  Windows XP  $251$   $252$   $253$   $254$ 2.5.5 2.5.6 2.6 Windows XP 2.6.1 2.6.2 2.6.3  $2.64$  2.7  $2.7.1$   $2.7.2$   $2.3$ Word20033.1 Word2003 3.1.1 Word2003 3.1.2 Word2003 31.3 Word2003 3.2 3.2.1 3.2.2 3.2.3  $324$   $33$   $331$   $332$   $333$  $334$   $341$   $342$   $343$  $344$   $345$   $346$   $35$   $351$  $352$   $353$   $354$   $355$   $356$   $36$   $361$ 36.2 36.3 36.4 37 3.7 3.7.1  $37.2$   $37.3$   $38$   $381$   $382$   $34$ EXCOI20034.1 Excel2003 4.1.1 Excel2003 4.1.2 Excel2003 4.1.3  $\text{Excel2003}$  4.1.4  $\text{Excel2003}$  4.2.1  $\text{Excel}$  $4.2.2$   $4.2.3$   $4.2.4$   $4.2.5$   $4.3$ 4.3.1 4.3.2 4.3.3 4.3.4 4.3.4 4.3.4 4.3.4 4.3.4 a.1 4.3.5 4.3.6 4.4 4.41 4.4.2 44.4.3 44.4 44.5 4.5 4.5 4.5 4.5 1 4.5.2 4.5.3 4.6 4.6.1 4.6.2 4.6.3 4.6.4 4.6.5 4.6.6 4.7 4.7.1 4.7.2 4.7.3 .4.7.4 4.8 4.81 4.8.2 4.8.3 预览与输出4.9 教学案例4.9.1 学生成绩统计分析表的编制4.9.2 商品销售数据的统计与分析习题4第5章 PowerPOint20035.1 PowerPoint2003 5.1.1 PowerPoint2003 5.1.2 PowerPoint2003 5.1.3 PowerPoint2003 5.2 5.2.1  $5.22$   $5.23$   $5.3$   $5.31$   $5.32$ 5.3.3 5.3.4 5.3.5 5.3.6 5.3.7 5.3.7  $5.4$   $5.41$   $5.42$   $5.43$  $5.44$   $5.5$   $5.51$  " $5.5.2$ 5 6 1 Internet .6.1 1 6.1.1 6.1.2 to 6.1.2 to 6.1.2 to 6.1.2 to 6.1.2 to 6.1.2 to 6.1.2 to 6.1.2 to 6.1.2 to 6.1.2 to 6.1.2 to 6.1.2 to 6.1.2 to 6.1.2 to 6.1.2 to 6.1.2 to 6.1.2 to 6.1.2 to 6.1.2 to 6.1.2 to 6.1.2 to 6.1.2  $61.3$   $61.4$   $62$   $621$  $6.22$   $6.23$   $6.3$   $6.31$   $6.32$  $6.33$   $6.34$   $6.35$   $6.4$  Internet 6.4.1 Internet 6.4.2 TCP IP 6.4.3 IP 6.4.4 Internet 6.5 Internet 6.5.1 WWW 6.5.2 6.5.3 6.5.4 6.5.5 6.5.5  $6.56$   $6.57$   $6.6$   $6.61$   $6.62$ 

 $<<$   $>>$ 

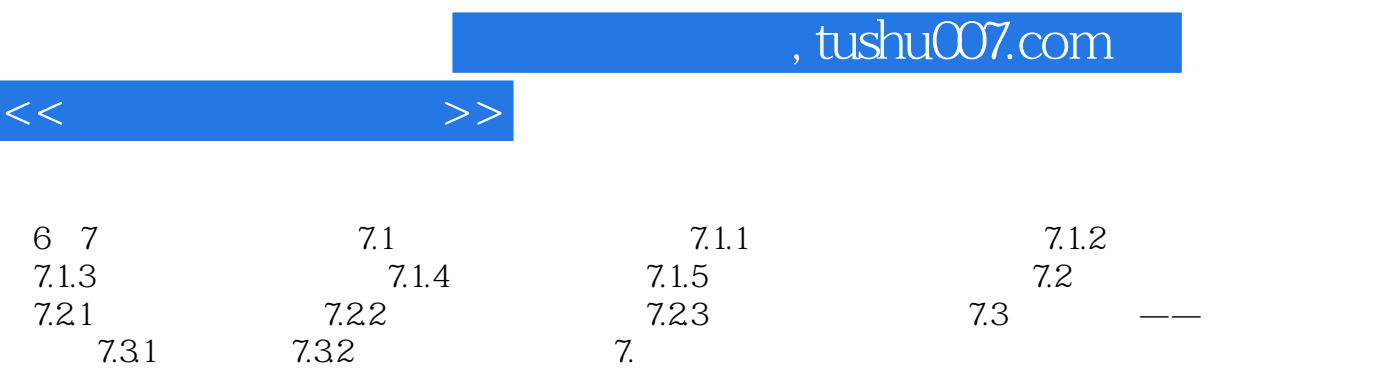

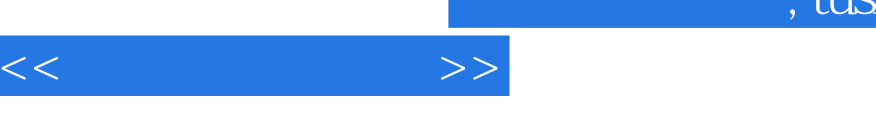

## $\alpha$  , and  $\beta$  , and  $\beta$  , and  $2 \times$  $($  4 8 )

 $3 \thinspace$ 计算机具有"记忆"功能,是与传统计算工具的一个重要区别。

 $4\,$ 

 $5\,$ 

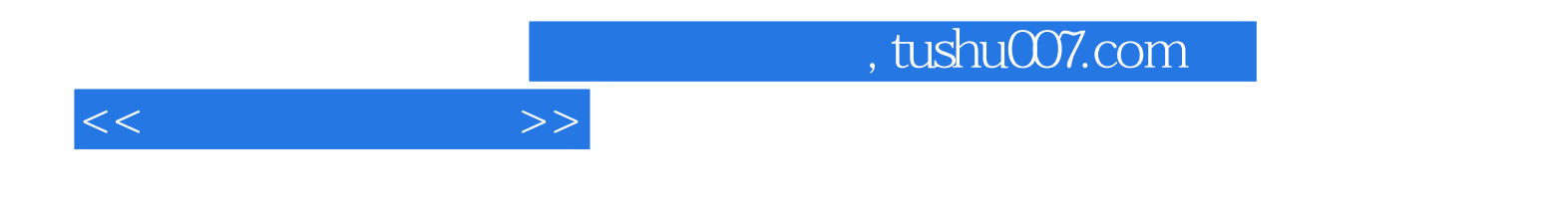

本站所提供下载的PDF图书仅提供预览和简介,请支持正版图书。

更多资源请访问:http://www.tushu007.com